## **PCS 3446 - Sistemas Operacionais**

### Prof. João José Neto AULA 10

Administração de Processos (2) **Conceitos Gerais**

# *Process Scheduling*  **(***Dispatching, Low-Level Scheduling***)**

- Nos exemplos vistos, o tempo do processador era igualmente dividido entre os jobs multiprogramados.
- Todavia, o *job scheduler* e o *process scheduler* podem interagir: por exemplo, o segundo pode decidir remover, ou pospor, a execução de um processo.
- Neste caso, há necessidade de colocar o job afetado novamente no nível hierárquico mais externo de *scheduling* para que o sistema possa completá-lo.
- Isso acontece em alguns sistemas de *time-sharing.*
- Se, por exemplo, houver vários processos competindo pela posse de recursos (por exemplo, fitas magnéticas ou impressoras físicas), há a necessidade de bloquear algum ou alguns dos processos até que aqueles que estejam na posse dos recursos solicitados possam liberá-los.
- Enquanto isso, o tempo ocioso do processador fica liberado, para uso por outros processos.
- Observe-se que às vezes o bloqueio de processos pode permitir um remanejamento de recursos livres entre processos não bloqueados.

# **Funções do** *Process Scheduling*

- Acompanhar os processos no sistema, bem como os respectivos estados.
- Decidir qual desses processos irá receber o processador, quando, e por quanto tempo.
- Alocar e recuperar o processador aos processos prontos, nas ocasiões oportunas.
- O módulo do *process scheduler*, que controla e acompanha o estado dos processos, é também chamado *traffic controller*.

# *Process Control Block*

- Para isto, o sistema utiliza para cada processo um PCB (*process control block*), estrutura de dados que abriga, entre outras, as seguintes informações:
	- identificação do processo
	- estado corrente do processo
	- prioridade do processo
	- cópia do conteúdo dos registradores de trabalho do processo
	- apontador para outros processos que estão no mesmo estado (*link* de fila).

# *Ready-list*

- Normalmente formam-se listas ligadas de PCB's relativos a processos no mesmo estado.
- Tais listas às vezes recebem nomes especiais. Por exemplo, as listas de processos no estado "pronto" são chamadas *ready-lists*.
- O *traffic controller* é ativado sempre que o sistema decide executar alguma operação de mudança de estado dos processos.
- As diversas listas podem estar, por sua vez, subdivididas em classes menores (por exemplo, dedicando-se uma lista a cada recurso).
- Quando o recurso é liberado, o *traffic controller* verifica se há algum processo na fila a ele associada, e, se isto for verdade, esse processo é colocado no estado "pronto".

## **Políticas de Alocação do Processador**

- Os *dispatchers* devem:
	- decidir **qual processo deve receber o processador** em cada instante.
	- decidir sobre o **tempo de utilização do processador**. Este depende de ocorrer uma das interrupções seguintes:
		- o processo **terminar**
		- o processo **ser bloqueado** (p/exemplo: pedido de Entrada/Saída)
		- o processo **ser retirado do processador** por algum processo mais prioritário
		- o processo **ser interrompido** por fim de *time-slice*
		- o processo **ser interrompido** por ter **excedido o tempo máximo** de UCP a que tem direito
		- o processo **ser descontinuado por** ocorrência de algum **erro** (por exemplo *Overflow*, instrução ilegal, violação de memória, etc).

## *Dispatchers*

- Os *dispatchers* decidem qual processo será executado a seguir, examinando os componentes da *ready-list* e aplicando sobre eles alguma política de alocação.
- Descrevem-se a seguir as políticas mais utilizadas para a alocação do processador:
	- *round-robin*,
	- inverso do resto do *quantum*,
	- prioridade,
	- balanceamento do sistema,
	- mínimo tempo de resposta,
	- automática.

## *Round-robin*

- Nesta política, muito simples, os processos são todos tratados igualmente.
- Cada processo ganha algum *quantum* **fixo**  (tipicamente da ordem de 100ms), e a *readylist* **se reduz a uma fila circular**.
- Os processos prontos para a execução são sempre inseridos, em ordem de chegada, no final da *ready-list*.

## **Inverso do Resto do Quantum**

- Este método é bastante justo, e funciona bem para **jobs com entradas/saídas frequentes**, pois dá **preferência** de alocação do processador a jobs que efetuam muito processamento (processos *CPU-bound*):
	- Se o processo usou todo o *quantum* na última vez que recebeu o processador, vai para o final da *ready-list*.
	- Se usou a metade do *quantum*, vai para o centro da lista, e assim por diante.

## **Prioridade**

- A política de inserção de um processo na *ready-list* resulta, neste caso, da **ordenação** da mesma **de acordo com a prioridade** atribuída ao processo ou ao job a que pertence tal processo.
- O resultado da aplicação desta política depende, portanto, do critério (muitas vezes, arbitrário) adotado para a atribuição de prioridades aos processos.

## **Balanceamento do Sistema**

• Esta política dá preferência aos **processos** *I/O- bound* (processos que efetuam muitas operações de Entrada/Saída, como é o caso de softwares comerciais de processamento de folhas de pagamento e similares), com a finalidade de procurar, na medida do possível, **evitar a ociosidade dos periféricos**.

# **Mínimo Tempo de Resposta**

- Devem ter preferência neste caso os **processos interativos**, para que seja obtida uma maior **rapidez no atendimento a terminais** *on line*.
- Isto se justifica pelo efeito psicológico a que está sujeito um operador que utiliza o sistema através de um terminal: esta classe de usuários sente-se desconfortável quando tem a sensação, mesmo que falsa, de que o sistema operacional não esteja dando permanente atenção a seu terminal.

## **Automática**

• Às vezes é conveniente que o próprio sistema estabeleça (**automaticamente**) **prioridades** para os processos, segundo os **méritos e deméritos dinâmicos** dos mesmos, ou então para **balancear a carga** do computador, ou para atingir algum **índice de mérito** estabelecido qualquer.

• Às vezes o sistema **aumenta a prioridade** de um processo que **utiliza muitos recursos**, pois dessa forma ele pode ser favorecido para terminar mais depressa, e assim liberar os muitos recursos a ele alocados, o que não seria possível comodamente se a sua prioridade não pudesse ser alterada dinamicamente.

## **Sincronização de Processos**

- Surge da necessidade de compartilhar, entre os processos, os recursos do sistema.
- Devido ao compartilhamento de recursos, surgem "condições de competição" e os "deadlocks".
- Ocorrem condições de competição sempre que vários processos requisitam simultaneamente os mesmos recursos.
- Nestas condições, é possível o aparecimento de "corridas" pelo uso de algum recurso compartilhado (por exemplo, uma impressora).
- Nestes casos, dependendo da ordem de alocação, os resultados globais do processamento podem ser diferentes.
- Por exemplo, as saídas geradas por uma impressora podem ser totalmente diferentes, dependendo da ordem em que ela é escalada para atender os processos requisitantes.
- Se não se tomarem os devidos cuidados na alocação da impressora aos diversos processos, as listagens poderão, inclusive, sair totalmente embaralhadas.
- Para este último problema, uma possível solução é a de exigir que o processo sempre requeira o uso de um recurso antes de poder efetivamente utilizá-lo.
- O recurso passa a estar bloqueado para outros processos até que seja liberado.

## **Sincronização de Processos**

- Além dos dispositivos, também as tabelas e arquivos compartilhados necessitam de sincronismo para seu uso.
- Por exemplo: O recurso é a "ready-list", e o processo é o "scheduler", que é um programa que determina qual deve ser o próximo processo a receber o processador.
- Se houver mais de um processador no sistema, poderá haver problema de conflito: possivelmente em um dado instante dois processadores estarão disponíveis para executar o mesmo processo, e possivelmente algum processo poderá deixar de ser executado devido à aplicação de um critério inconveniente de alocação de processador.
- Uma solução para este problema é a utilização de um "lock byte", variável que indique se os dados estão ou não em uso no instante da requisição.
- Observe-se que é fundamental que haja cooperação entre os processos, sem o que o sincronismo não funcionará.
- Se um processo, proposital ou acidentalmente, deixar de liberar seus recursos, tais recursos permanecerão inacessíveis aos demais processos do sistema.
- Por isso, por precaução, os sistemas operacionais costumam liberar todos os recursos do processo ao ocorrer o seu final de execução, para garantir a devolução dos recursos a ele alocados, mas não espontaneamente liberados.

# **Operações Primitivas**

- Note-se que, uma vez iniciadas, todos esses procedimentos devem ser executados até o final sem interrupções, ou seja, tais operações devem ser monolíticas, implementadas como regiões críticas, caso contrário, haverá o risco concreto de inconsistências na sincronização.
- A exemplo de outras situações envolvendo a atualização de informação do sistema, essas operações devem ser sempre implementadas com o sistema de interrupções da máquina desativado.
- Rotinas do sistema com essas características são chamadas operações primitivas, ou operações atômicas, pois se comportam monoliticamente, como se fossem instruções de máquina: uma vez iniciadas, só poderá haver o atendimento de pedidos de interrupção após o término de sua execução.

## **Primitivas para sincronização**

**Todas as primitivas são executadas com a interrupção inibida.**

- **LOCK/UNLOCK** Mecanismo primitivo de sincronização que fecha/abre o acesso a uma região crítica do programa
- **WAIT/SIGNAL** Mecanismo primitivo para efetuar o bloqueio/desbloqueio de processos
- **P/V**  Mecanismo de utilização de semáforos contadores para sincronizar processos solicitando/liberando recursos compartilhados
- **SEND/RECEIVE** Mecanismo de sincronização usando o sistema de comunicação para enviar/aguardar o recebimento de mensagens que tenham a finalidade de comunicar e/ou sincronizar os processos mutuamente

# **LOCK/UNLOCK**

### **LOCK (X)**

### **Inibir o tratamento de interrupções**

Examina se o semáforo X é = 0 ou  $\neq 0$ 

Faz semáforo  $\neq 0$ 

Se o valor original já era  $\neq 0$ , chama WAIT (X) **Liberar o tratamento de interrupções**

**UNLOCK (X) Inibir o tratamento de interrupções** Faz semáforo **=** 0 Chama SIGNAL (X) **Liberar o tratamento de interrupções**

# **WAIT/SIGNAL**

### **WAIT (X)**

#### **Inibir o tratamento de interrupções**

Coloca como bloqueado o processo requisitante, inserindo-o no final da fila dos processos no estado de "aguardando o recurso X".

**Liberar o tratamento de interrupções**

### **SIGNAL (X)**

#### **Inibir o tratamento de interrupções**

Verifica a fila dos processos "aguardando o recurso X". Se houver algum, o primeiro da fila é selecionado e marcado como "Pronto" para ser executado.

**Liberar o tratamento de interrupções**

### **Operações P e V em Semáforos Contadores**

• Uma forma mais geral para as operações LOCK/UNLOCK é dada pelas operações P e V, definidas por Dijkstra, e que operam sobre semáforos, baseados em variáveis contadoras que podem assumir valores inteiros:

### **P(X):**

**Inibir o tratamento de interrupções**

 $\mathsf{Faz} \ \mathsf{X} \leftarrow \mathsf{X} - 1$ 

**Se X<0 então faz uma chamada para a rotina WAIT(X)**

**Liberar o tratamento de interrupções**

#### **V(X):**

**Inibir o tratamento de interrupções**

 $\text{Faz } X \leftarrow X + 1$ **Se X 0 então chama a rotina SIGNAL(X) Liberar o tratamento de interrupções**

• Usando valores iniciais adequados, as operações P e V podem servir para várias finalidades na sincronização de processos.

# **Exemplo: Produtor/Consumidor**

- Segue uma implementação do clássico problema do produtor e do consumidor de recursos.
- Produtor é um processo que disponibiliza recursos.
- Consumidor é um processo que utiliza tais recursos.
- N representa o número total de células existentes no sistema
- X1 semáforo que controla o uso de células vazias, nas quais um recurso pode ser disponibilizado
- X2 semáforo que controla o uso de células cheias, cujo conteúdo é um recurso disponível, mas ainda não consumido
- P/V funcionam como requisição/disponibilização de célula vazia (se referenciar X1) ou de célula cheia (se referenciar X2)
- Valores iniciais: X1=N (o número inicial de células vazias é N) e X2=0 (o número inicial de células cheias é 0)

## **Lógica básica do par Produtor-Consumidor**

**Produtor:**

**..............**

**Produz um elemento P (X1)**

**..................... Coloca elemento no "buffer"**

**V (X2) Go to Produtor**

**.....................**

**Consumidor: P (X2)**

**.....................**

**.....................**

**.....................**

**.....................**

**Retira elemento do "buffer"**

**V (X1)**

**Consome o elemento**

**Go to Consumidor**

## **Dinâmica de um par de processos produtor-consumidor**

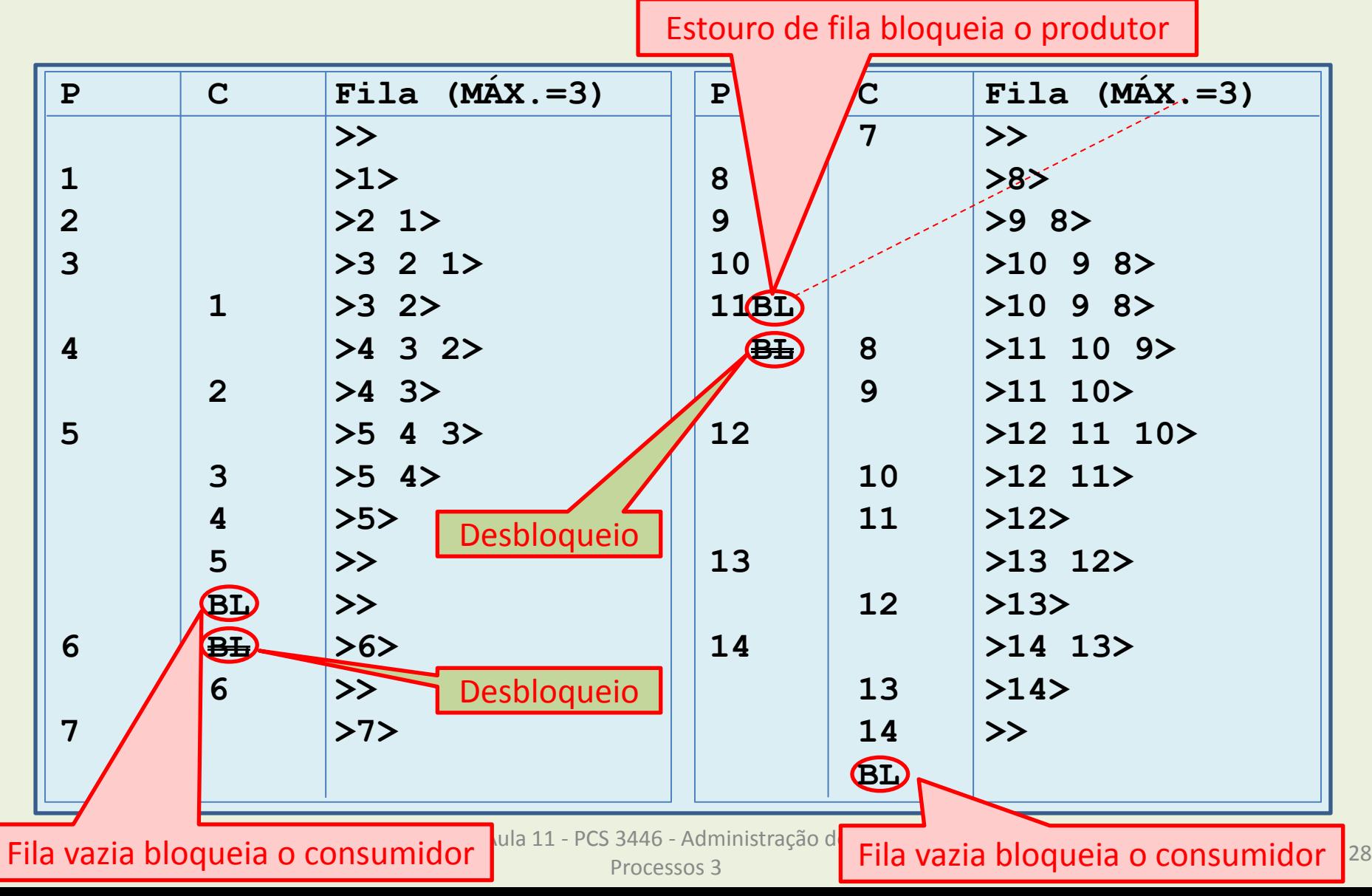

## **Comunicação por mensagens: SEND/RECEIVE**

## **SEND (P<sup>r</sup> , M)**

O processo correntemente em execução envia para o processo P<sub>r</sub> a mensagem M.

### **RECEIVE (P<sup>s</sup> , M)**

O processo corrente obtém a mensagem M e a identificação do processo P<sub>s</sub> que a enviou. Se não havia nenhuma mensagem para o processo que executou a rotina RECEIVE, este processo ficará bloqueado até que para ele seja enviada uma mensagem.

## **"DEADLOCKS"**

São situações em que há uma cadeia de processos, em que um processo aguarda que outro seja completado, este a um terceiro, etc., e o último, ao primeiro.

O sistema entra em colapso, pois os processos não se completam devido à espera cíclica.

## **Exemplo**

Sejam os dois processos (concorrentes) seguintes:

#### **Processo A: Processo B:**

- 1. Requisita Impressora 1. Requisita Leitora 1. Requisita Impressora 1. Requisita Leitora
	-
	-
	- 4. Libera Leitora **4. Libera Leitora**

### **Processo A: Processo B:**

- 
- 2. Requisita Leitora 2. Requisita Impressora 2. Requisita Leitora 2. Requisita Impressora
- 3. Libera Impressora 3. Libera Impressora 3. Libera Impressora 3. Libera Impressora
- e de la calendaria de la calendaria de la calendaria de la calendaria de la calendaria de la calendaria de la <br>Espainia de la calendaria de la calendaria de la calendaria de la calendaria de la calendaria de la calendaria

Instala-se um "deadlock" quando por exemplo ocorre a seguinte sequência: **A1, B1, A2, B2:** 

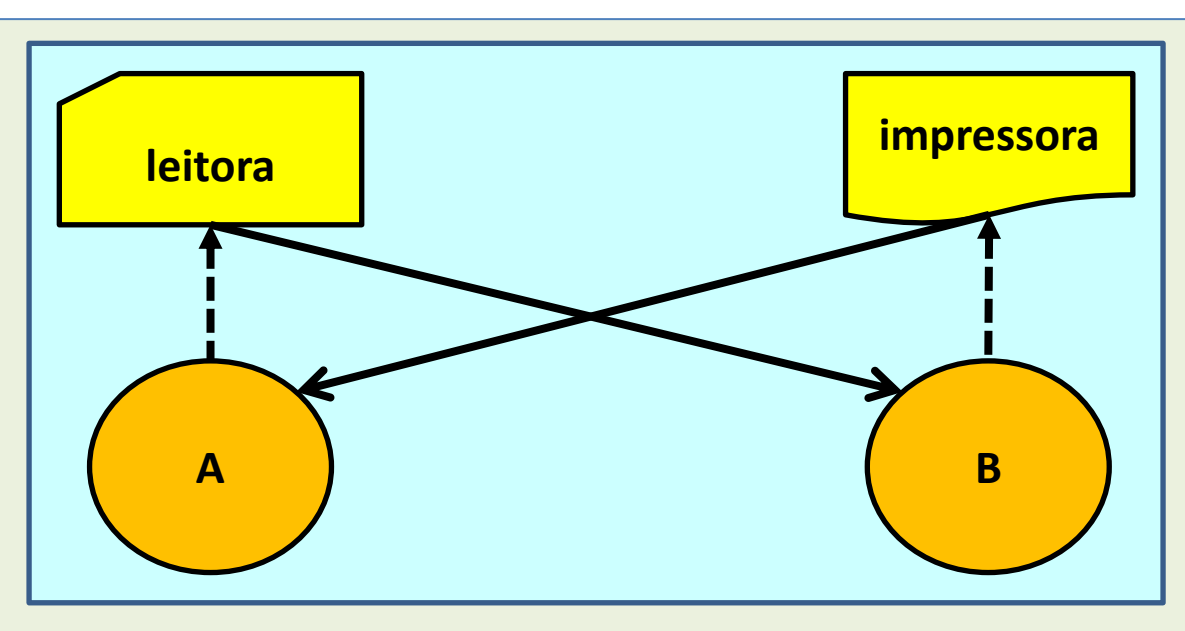

## **Métodos de prevenção de "deadlock"**

- Há diversos métodos usados para evitar os efeitos da instalação de um "deadlock" em um sistema operacional.
- Os mais usuais, a serem detalhados a seguir, são:
	- Pré-alocação dos recursos
	- Alocação Restringida
		- Alocação Controlada
		- Alocação Padronizada
	- Detecção e Recuperação

# **Pré-alocação dos recursos**

• Se cada processo, antes de ser executado, obrigatoriamente solicitar **todos** os recursos que lhe serão necessários, e se os processos ficarem bloqueados enquanto todos os recursos solicitados não lhe forem alocados, o aparecimento dos "deadlocks" é evitado de forma simples e segura.

### • **Desvantagens:**

- É necessário esperar que **todos** os recursos a serem utilizados pelo processo estejam **disponíveis**.
- Durante a não utilização dos recursos, estes ficam mesmo assim bloqueados pelo processo, o que causa **desperdício**.

# **Alocação Restringida**

- Impondo-se restrições ao tipo de alocação permitida, é possível impedir que venham a acontecer determinadas situações nas quais possa instalar-se um "*deadlock*".
- Dois tipos de restrições, descritos adiante, são usuais para isso:
	- Alocação controlada
	- Alocação padronizada

# **Alocação Controlada**

- O supervisor deve detectar a possibilidade do aparecimento de "*deadlock*", **evitando-se a alocação** se essa possibilidade existir.
	- Detectada a eventual possibilidade de "*deadlock*", o job terá sua execução bloqueada até que essa possibilidade tenha sido eliminada.
	- Essa técnica exige que o número máximo de recursos a ser alocado seja declarado "a priori" (desvantagem).
- Desvantagens:
	- precisa-se conhecer previamente as necessidades do job
	- o job pode precisar esperar desnecessariamente, uma vez que na prática um possível "*deadlock*" teórico pode não se concretizar.

### **Algoritmo de alocação controlada de recursos**

O seguinte algoritmo pode ser utilizado na **alocação controlada**  (cada dispositivo e cada processo possuem um marcador associado)

- 1. Limpar todos os marcadores
- 2. Supor que um recurso seja alocado
- 3. Há algum processo que possa ser completado, nessa situação?
- 4. **Sim**. Marcar o processo e simular a recuperação dos recursos a ele alocados. Voltar ao passo 3 (há mais recursos agora).
- 5. **Não**. Há processos não marcados?
- 6. **Sim**: A proposta não é segura.
	- A suposta alocação não deve ser efetuada.
- 7. **Não**: A proposta é segura.
	- A suposta alocação pode ser concretizada.

# **Alocação Padronizada**

- Numeram-se arbitrariamente os dispositivos
- As requisições devem ser feitas obrigatoriamente em uma ordem arbitrariamente escolhida (por exemplo, crescente) da numeração dos dispositivos
- Se houver alocação possível, executá-la; se não, esperar
- Dispensa o conhecimento prévio das necessidades de uso dos recursos pelo programa
- Problema: a requisição deve ser sempre feita na ordem certa
- "Solução": em algumas situações, atribuir números convenientes aos recursos pode reduzir esse problema.
- É usada em casos bem especiais (por ex. em tabelas internas do OS/MVT)

## **Detecção e Recuperação**

- Com este método, permite-se a ocorrência de "deadlock" desde que seja possível detectá-lo.
- Mantêm-se, neste caso, duas tabelas:
- **recursos processos** ao qual o recurso está alocado. (**REC**)
- **processo recursos** que este processo está aguardando (**PRO**).
- Sempre que os recursos são alocados/liberados, deve-se verificar se há possibilidade de se ter instalado um "deadlock" como efeito colateral.
- Instalado um "deadlock", deve-se removê-lo: jobs cujos recursos estão provocando o "deadlock" devem liberá-los.
- Observe-se que a recuperação de um "deadlock" nem sempre é possível ou economicamente viável.
- É o que se chama de "backtracking": voltar atrás algum ou alguns processos "descomputando" algum processamento já realizado.
- Para isto é necessário guardar "backups" periódicos dos estados dos diversos processos para que se possam recuperar tais estados em casos de necessidade.
- (Aparecem muitos problemas de viabilidade prática quando estiverem envolvidos arquivos do usuário).

## **Algoritmo de detecção de "deadlock"**

- 1. Supor que o recurso I está sendo requisitado pelo Processo J.
- 2. Colocar I em PRO (tabela de processos  $\times$  recursos aguardados).
- 3. Procurar I em REC, buscando o processo K que o bloqueia.
- 4. Indexar PROC com K.
- 5. K está aguardando algum recurso I'?
- 6. Não: então J pode esperar (não há "deadlock"): FIM.
- 7. Sim: procurar I' em REC, para saber qual processo (K') o bloqueia.
- 8.  $K'=J$ ?
- 9. Sim: um "deadlock" foi detectado; deve-se recuperá-lo
- 10. Não: É o fim da tabela PRO?
- 11. Sim: J pode esperar (não há "deadlock"): FIM
- 12. Não: Fazer K←K' e voltar para o item 5.